# **Javadoc tool API**

**On this page**

- [Document](#page-0-0)
- $\bullet$ **[DocumentImpl](#page-1-0)**
- $\bullet$ [Tag](#page-1-1)
- [TagImpl](#page-1-2)  $\bullet$
- [ParamTag](#page-1-3)
- **[ThrowsTag](#page-1-4)**
- [SeeTag](#page-1-5)
- $\bullet$ **[SerialFieldTag](#page-1-6)**

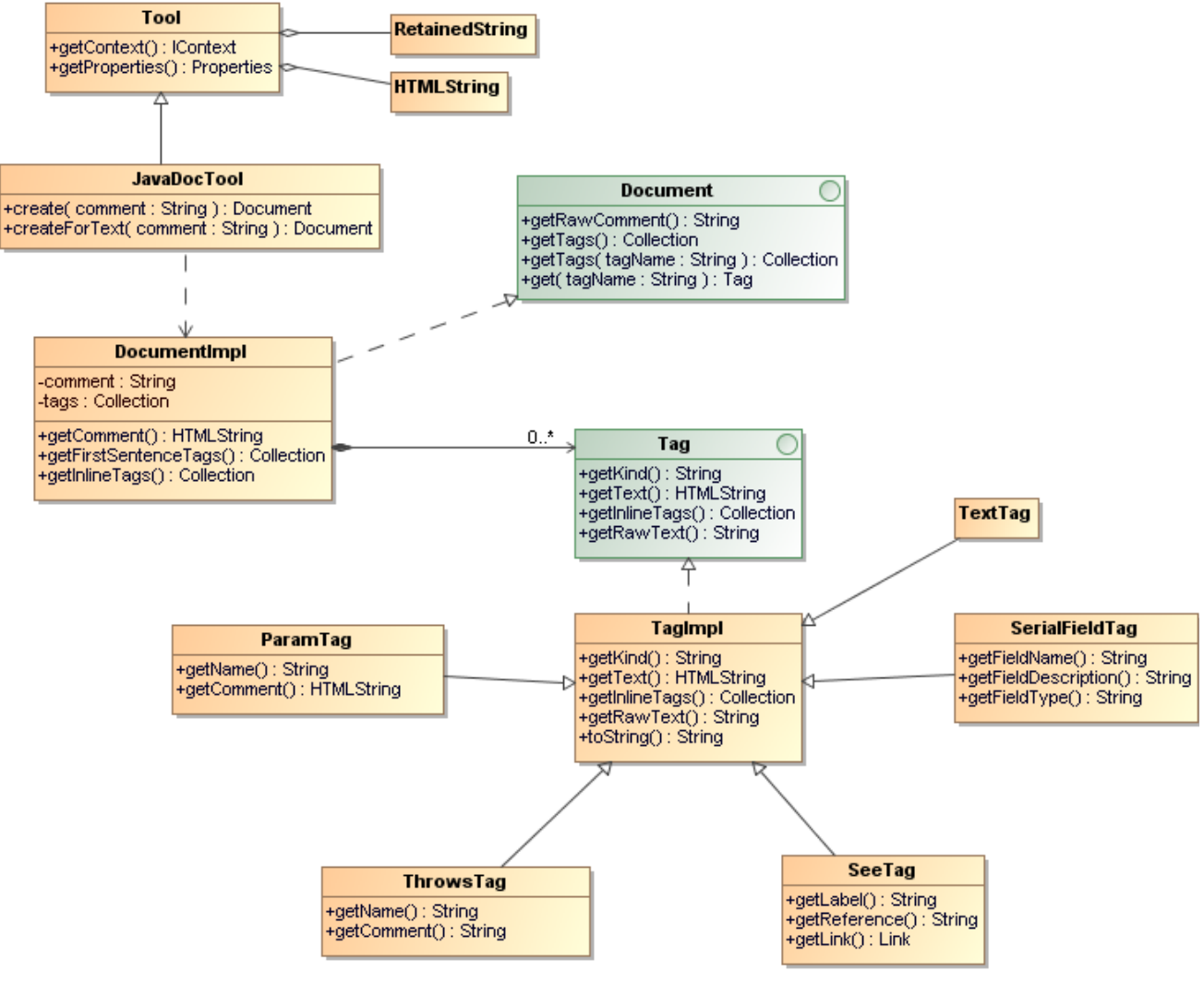

Javadoc Tool API.

# JavaDocTool

JavaDoc Tool is a custom tool class used for creating a Document node.

- create() Return a new instance of a Document node. Each JavaDoc comment must start with /\*\* and ended with \*/.
- createForText() Return a new instance of a Document node. This method allows in-complete JavaDoc (comments without /\*\* and \*/) to be  $\bullet$ loaded with JavaDocTool.

## <span id="page-0-0"></span>**Document**

Document is an interface representing a Comment Document.

getRawComment() - Return the full unprocessed text of the comment.

- getTags() Return all tags in this document item.
- getTags(tagName : String) Return a tag of the specified kind of this document item.
- get(tagName : String) Return a tag of the specified kind of this document item. If any tags with the same kind are found, the first tag of that kind will be returned.

#### <span id="page-1-0"></span>**DocumentImpl**

DocumentImpl is a default JavaDoc document implementation.

- getComment() Return formatted text for this document.
- getInlineTags() Return comment as a collection of tags.
- getFirstSentenceTags() Return the first sentence of the comment as a collection of tags.

#### <span id="page-1-1"></span>**Tag**

Tag is an interface representing a simple documentation tag, such as @since, @author, and @version

- getKind() Return the kind of this tag.
- $qetText()$  Return the text of this tag.
- getInlineTags() Return a collection of tags for a documentation comment with embedded {@link} tags.

## <span id="page-1-2"></span>**TagImpl**

TagImpl is a default tag implementation.

- getRawText() Return the full unprocessed text of this tag.
- toString() Return the text of this tag. Usually calls getText().

## <span id="page-1-3"></span>**ParamTag**

ParamTag represents a @param documentation tag.

- getName() Return the name of the parameter associated with this tag.
- getComment() Return the parameter's comment.

## <span id="page-1-4"></span>**ThrowsTag**

ThrowsTag represents a @throws or @exception documentation tag.

- getName() Return the name of the exception associated with this tag.
- $\bullet$ getComment() - Return the exception's comment.

## <span id="page-1-5"></span>**SeeTag**

SeeTag represents a user-defined cross-reference to related documentation. The reference can be either inline with the comment using {@link} or a separate block comment using @see.

- getLabel() Return the label of the @see tag.
- getReference() Return the MODEL or URL of the @see reference.
- getLink() Return the Link object representing this tag.

## <span id="page-1-6"></span>**SerialFieldTag**

SerialFieldTag represents a @serialField tag.

- getFieldName() return the serial field name.
- getFieldDescription() return the field comment.
- getFieldType() return the field type string.

For examples:

```
• Import the Javadoc tool and create an instance of Javadoc document:
```

```
#import ("javadoc",
"com.nomagic.reportwizard.tools.doc.JavaDocTool")
#set ($doc = $javadoc.create($comment))
```
• Print a Javadoc comment:

\$doc.comment

• Print the first encountered author:

\$doc.author

• Print all authors:

```
#foreach ($author in $doc.getTags("author"))
$author.text
#end
```
• Print the first sentence:

#foreach (\$tag in \$doc.firstSentenceTags) \$tag.text #end

• Print the inline tags:

```
#foreach ($tag in $doc.inlineTags)
$tag.kind
$tag.text
#end
```
• Print a raw comment (plain text without a document parser or HTML renderer):

\$doc.rawComment

• Print all block tags:

```
#foreach ($tag in $doc.tags)
$tag.kind : $tag.text
#end
```
#### • Print all param tags:

```
#foreach ($tag in $doc.getTags("param"))
$tag.name - $tag.comment
#end
```
#### • Print all throws tags:

```
#foreach ($tag in $doc.getTags("throws"))
$tag.name - $tag.comment
#end
```
#### • Print all see tags:

```
#foreach ($tag in $doc.getTags("see"))
$tag.label - $tag.reference
#end
```
#### **Reference Documents**

Javadoc specification <http://java.sun.com/j2se/1.5.0/docs/tooldocs/windows/javadoc.html#javadoctags>

- Writing Javadoc
- <http://java.sun.com/j2se/javadoc/writingdoccomments/index.html>
- Javadoc Tool API <install.dir>/plugins/com.nomagic.magicdraw.reportwizard/api/javadoc.zip